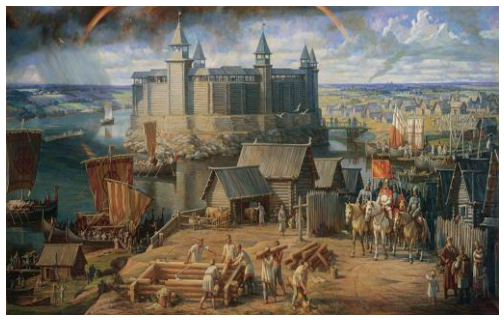

Слайд 1

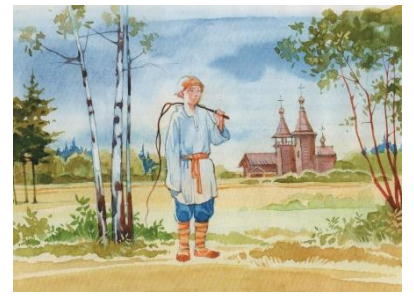

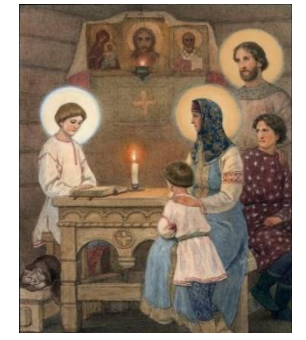

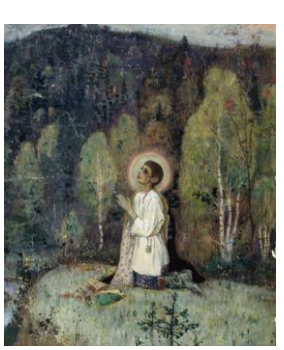

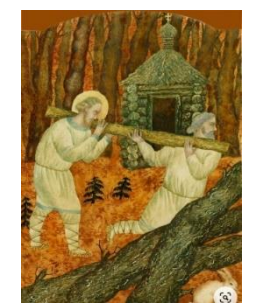

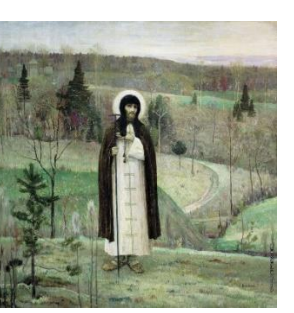

Слайд 8 Слайд 9

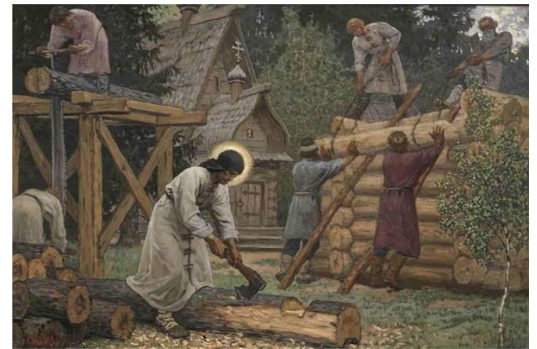

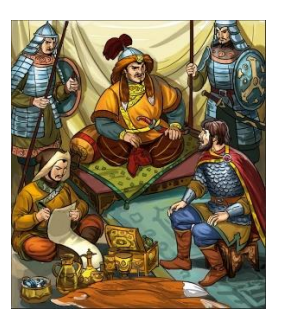

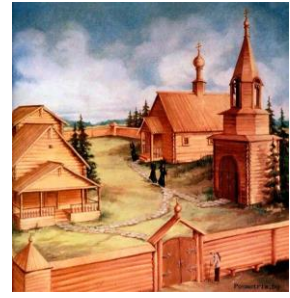

Слайд2

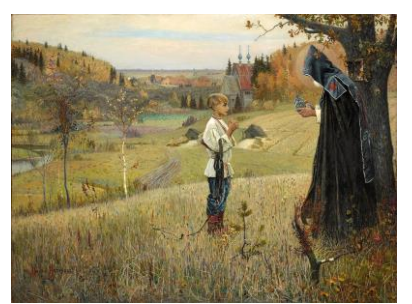

Слайд 3 Слайд 4

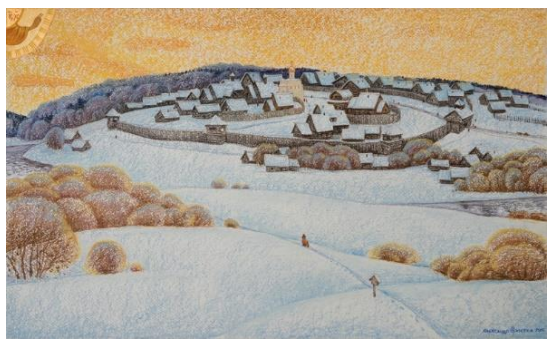

Слайд 5 Слайд 6 Слайд 7

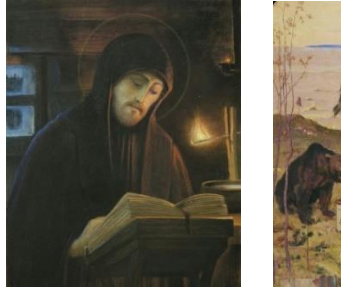

Слайд 10

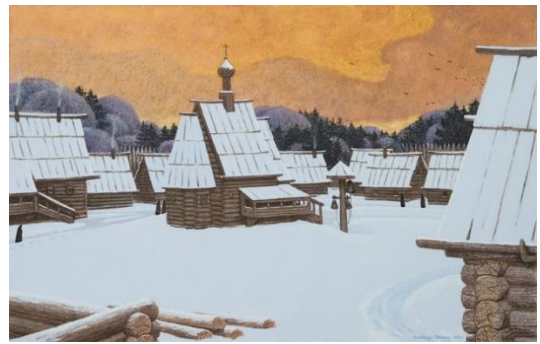

Слайд11 Слайд 12

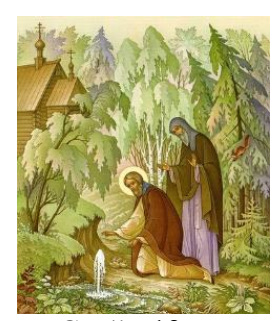

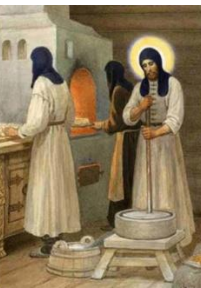

Слайд 13 Слайд 14

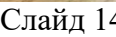

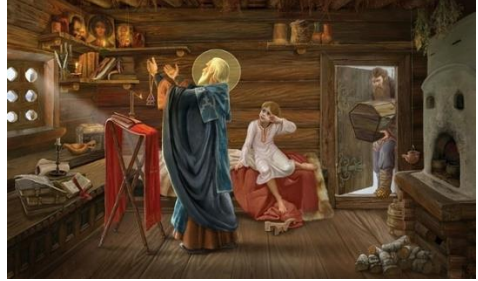

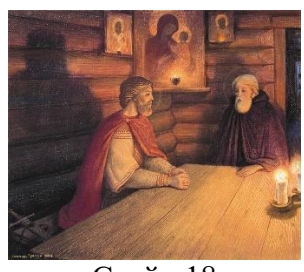

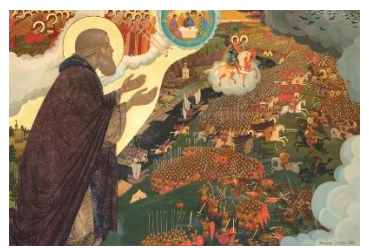

Слайд 20

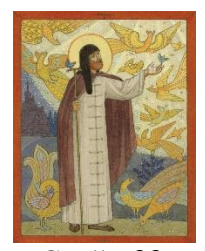

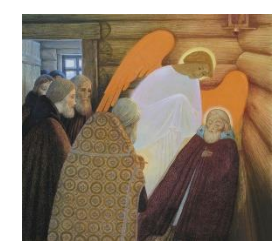

Слайд 22 Слайд 23

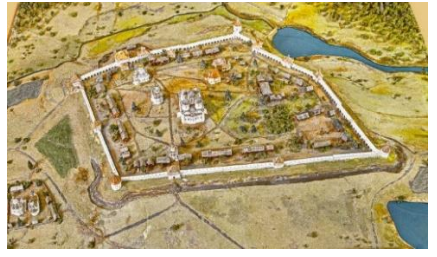

Слайд 25

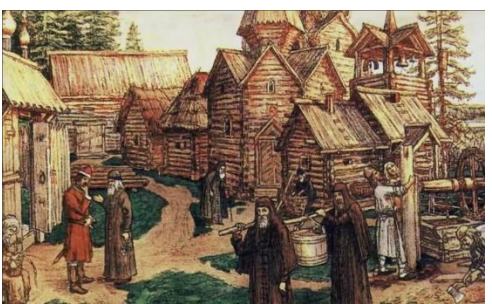

Слайд 15

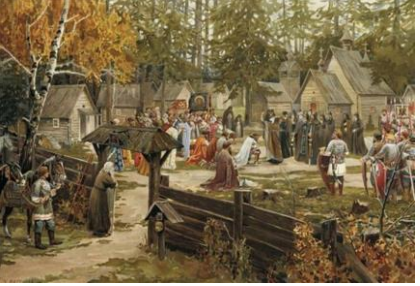

Слайд 16 Слайд 17

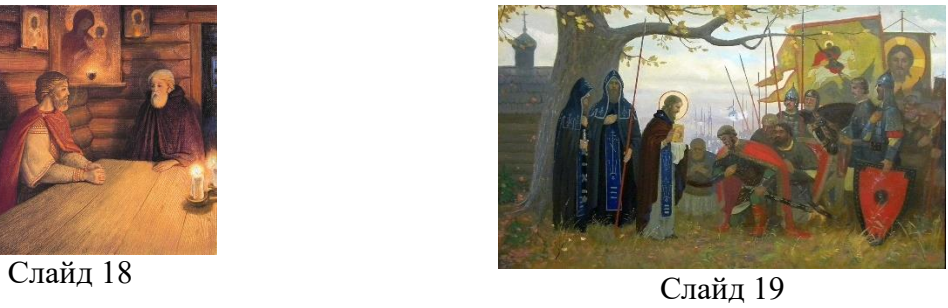

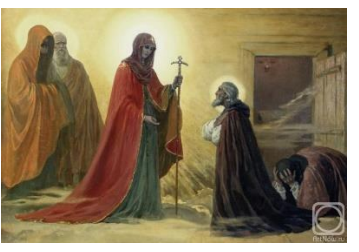

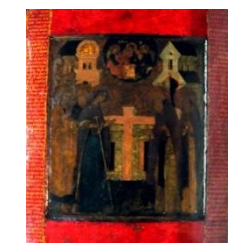

Слайд 21

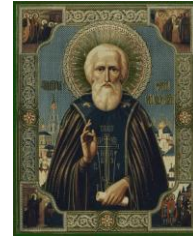

Слайд 24

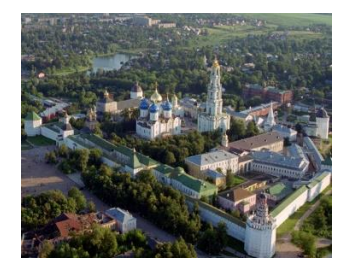

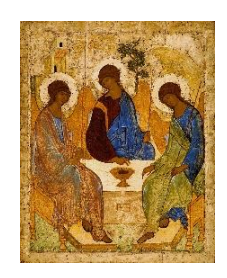